# **OBJECT CLASSES, META CLASSES AND METHOD RESOLUTION IN OBJECT REXX**

#### **Rony G. Flatscher**

Department of Management and Information Systems Vienna University of Economics and Business Administration "7<sup>th</sup> International Rexx Symposium", Austin/Texas, May 13<sup>th</sup>-15<sup>th</sup>, 1996

# **ABSTRACT**

Object Rexx allows for defining Classes in a wide variety of ways. There are single and multiple inheritance available as well as the possibility to define one's own metaclasses to be used in the process of defining class hierarchies.

Definition of classes is possible via hardcoded "directives" or at runtime, fully dynamically! In addition one can define methods, which are not attached to a specific class, either hardcoded via directives or dynamically at runtime. These "floating" methods can be attached to individual objects and if so, define their own object scope.

Classes and methods offer interesting properties which are worthwile to get explored, including the ability of Object Rexx to define classes capable of interacting with SOM- or DSOM-objects.

# **1 CLASSIFICATION TREE, INSTANTIATION AND INHERITANCE**

Derived from classification trees in biology software technology adopted the idea of organizing "chunks of code" in form of a tree. Code and the data to go with it get encapsulated and are called classes, which get inserted at the appropriate place in the classification tree.

In a true object oriented environment every class inherits all parent classes up to the root, which is usually called the class "Object". The class "Object", being the root of the classification tree, of course has no superclass. The Object Rexx classification tree is shown in figure 1.

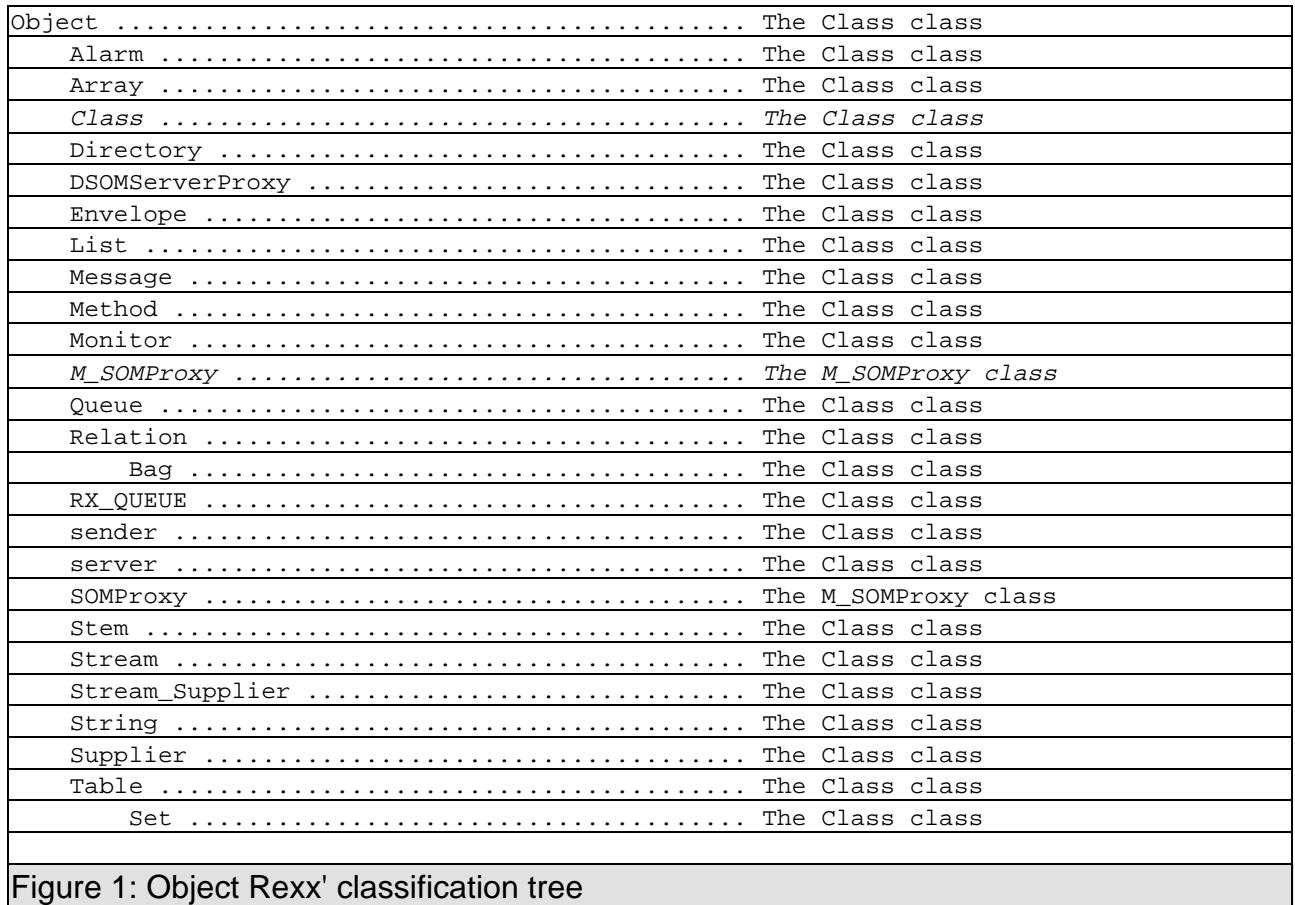

A class may be *instantiated* which means that an individual "object" is created which uses the "infrastructure" laid out in the class (code and data), i.e. it is able to store data in "object variables" and use the functions (called "methods") defined in the class for manipulating the object variables. Each object is uniquely identified and insulated from all other objects, so it becomes even possible to instantiate several, individual objects from the same class.

Methods are invoked by sending objects messages which carry the name of the desired methods. The object invokes the appropriate method defined with the class it belongs to. If a method cannot be found within the class the object was instantiated from, then the search for an appropriate method proceeds sequentially thru those classes which are on the route to the root (these classes are called "superclasses"). The first superclass to contain the searched method is then used to carry out the message. Methods defined in superclasses are therefore said to be "inherited" by all subclasses.

If the classes are laid out "well" an extraordinary amount of reusage can be achieved by grouping tightly coupled functionality into separate classes. If the need of enhancing the functionality of a class arises this may be done by subclassing it and adding new methods and/or intercepting methods which are implemented in the superclass. Methods of a subclass may invoke any method in its superclass(es) by sending the appropriate message, possibly giving a class-selector to determine which class should be used as the starting point for the method resolution.

Subclasses are sometimes referred to as "specialisations" of their own superclass. By the same token a superclass may be called as a "generalisation" of all of its subclasses.

Figure 2 demonstrates a little Object Rexx program which defines the class "Test" with a single method named  $H_1$ <sup>"</sup> which in turn gets activated if an instance (object) of this class receives the message "HI". The class "Test" is a subclass of the root class "Object" and therefore inherits all of its methods. One of the methods defined with class "Object" is called "DEFAULTNAME" and returns a human readable string describing the type of the object. Because of this an instance of class "Test" understands the message "DEFAULTNAME" sent to it by forwarding it to its superclass, where it is defined. Figure 3 shows the output.

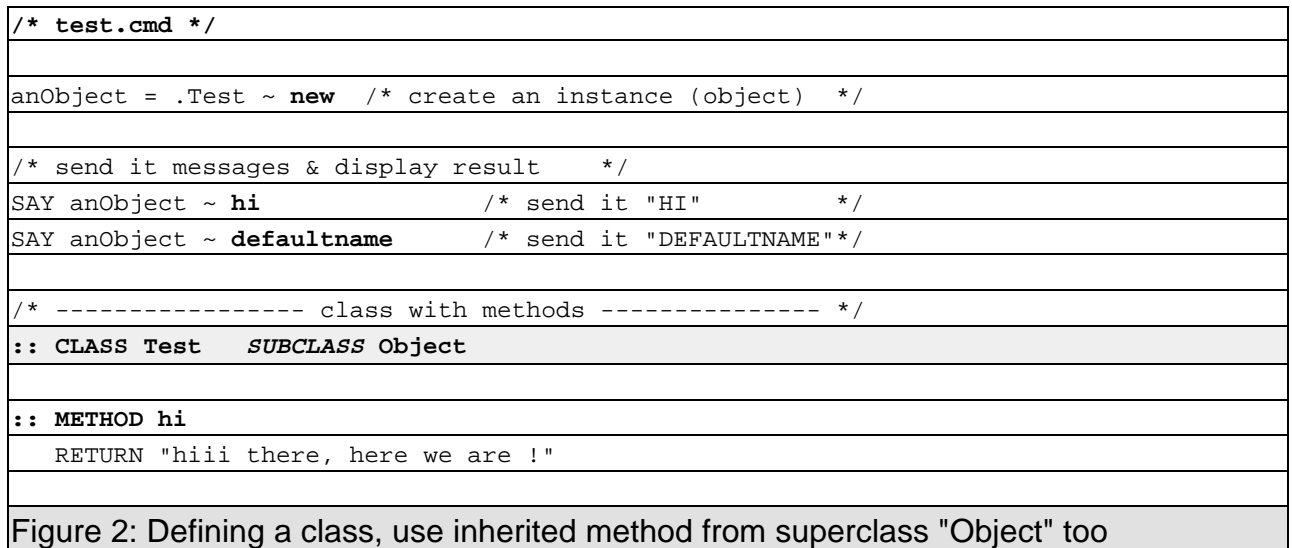

```
hiii there, here we are !
a TEST
```
Figure 3: Defining a class, use inherited method from superclass "Object" too (output)

Methods defined for instances of a class are called "instance methods", their object variables are called "instance object variables".

# **2 METACLASSES AND INHERITANCE**

So far we have been able to define a sort of blueprint for the object variables and methods for instances of any class in the Object Rexx classification tree.

## **2.1 Class Objects**

As in Smalltalk Object Rexx adds the ability to interact with the classes themselves, by making them accessible as *plain* objects called "class objects". For every class-definition Object Rexx will create exactly one instance of the class "Class" by default, hence the name "class objects". In addition it is possible to define "class methods" and "class object variables" for every class object.

Thruout this paper and the Object Rexx documentation the term "object" is used for instances of any class. The term "class object" is used for instances of the Object Rexx class "Class" only, which get automatically created by the runtime system as noted above.

Any object may get access to its "class object" by sending itself the message "CLASS" which is defined with the Object Rexx class "Object". This way all objects instantiated from a certain class will get access to that very same class object! Another way to get access to a specific class object is via an environment symbol which is created by merely prepending the class name with a dot. E.g.  $\ldots$  array" will return the class object for the class "Array".

Once a reference is established to a class object any messages sent to it get resolved in the usual way. That is to say, if a class object does not contain a method for a message sent to it, the class objects of its superclasses will get searched for up to the root of the classification tree, i.e. the object class for the class "Object". The interesting point here is that the class object of class "Object" is an instance of the Object Rexx class "Class" itself, hence method resolution will continue into the class methods of the class "Class"!

With other words there exists a second hierarchy tree specifically for the resolution of  $class$  methods (methods of class objects) ending in the Object Rexx class " $class$ ". (Because "Class" is a subclass of "Object" one more method resolution will be undertaken, ultimately ending in the class object for "Object"; so one may conclude a circular relationship between the class objects for " $Object$ " and " $Class$ ".)

The program in figure 4 exploits the concept of class object variables and class methods. The class object variable "myBabies" is an instance of class "Set" used to store all instances of class "someTest" within the class object. The class method "addToSet" adds the object it gets to "myBabies", the attribute class method "myBabies" allows for setting and retrieving the class variable object itself. The instance method "INIT" gets called whenever a "NEW" message is sent for creating an object. The "someTest" instance "INIT" method will establish access to its class object (via sending itself the "CLASS" message) and send the class object the message "addToSet" using itself as the

argument. Finally in the initialisation part of that program three instances of "someTest" are created by using cascading messages (with two twiddles) and then retrieving the class object variable "myBabies" and sending it the " $Set$ "-message "ITEMS" to return the number of items presently in the set.

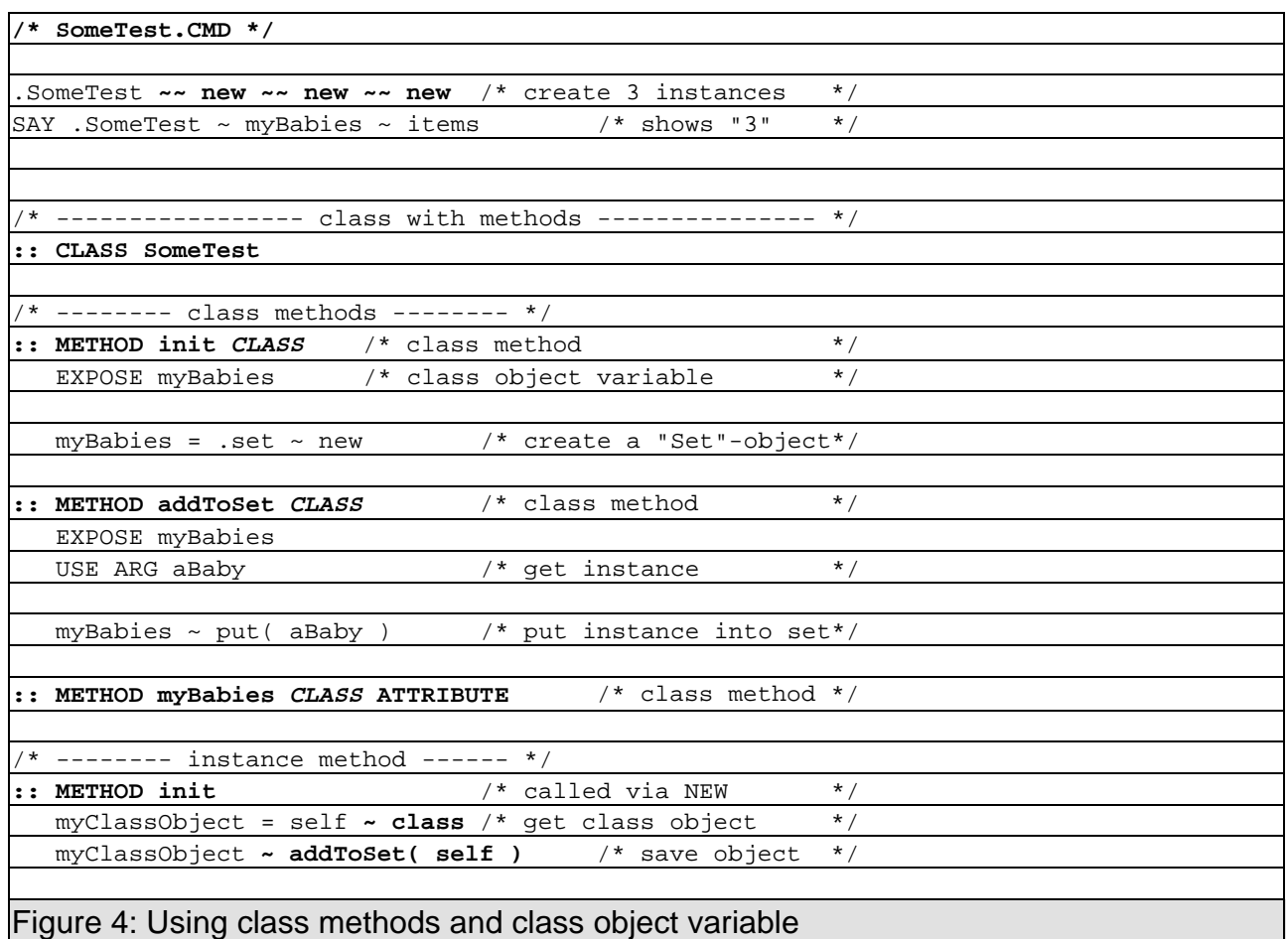

## **2.2 Metaclasses**

The class "Class" is special in another way too: its instance methods are at the same time its own class methods! This perceived circularity is necessary in order to close in on the class object for the class "Class" itself.

As class objects are instances of the class "Class" all instance methods of class "Class" are available via inheritance. Therefore all classes have the instance methods of class "Class" available as "class methods". Of course this is true for the class "Class" itself.

A class whose instance methods are its own class methods is called a metaclass. Therefore the Object Rexx class "Class" is a metaclass. Any subclass of a metaclass is a metaclass itself. Instances of metaclasses may be called generically "metaclass objects" (so the term "class objects" and "metaclass objects" could be intermixed). By contrast, non-metaclasses are called "object classes".

In Object Rexx there is a *second* metaclass defined (besides the class "Class"): the "M SOMProxy" class. This metaclass is used for creating objects representing (D)SOM-objects from the predefined class "SOMProxy", thereby allowing for sending messages to (D)SOM-objects. Because Object Rexx' class "Class" is part of the picture via the classification tree's root " $Object$ " it becomes possible to subclass (D)SOM-classes in terms of Object Rexx and use them as Rexx classes from then on.

Additionally, by subclassing class "Class" it becomes possible to define one's own metaclasses. Added class methods and class object variables are only available from within the metaclass object of that metaclass. On the other hand the added instance methods become part of the class methods of all classes which use this newly created metaclass for their own creation. This may be done by using the "METACLASS" attribute in the :: CLASS-directive for those classes. In case a class omits the "METACLASS" attribute. by default the metaclass of its parent class is used.

The rightmost column in figure 1 displays the metaclasses for the classes of the Object Rexx classification tree.

#### **2.3 Multiple Inheritance**

In contrast to Smalltalk Object Rexx allows for defining classes which have more than one class as their superclass. In object oriented terms this feature is called "multiple inheritance". This way it becomes possible to *combine* different classes to form the basis for a new class.

Methods are resolved by searching first the superclass and its ancestors and if this fails (the method was not found), the classes (and their ancestors) given on the "INHERIT"-attribute are used as starting points for extending the search in the given order. Sending the "SUPERCLASSES"-method of the class "Class" to the class object will show this order for all immediate superclasses.

Figure 5 shows three classes, named "RelTablelike", "RelBijective" and "RelDirlike".

"RelTablelike" is a specialized form of the Object Rexx supplied class "Relation", which allows among other things to get an item for a given index, or to determine which index refers to a certain item (which was not possible with the Object Rexx " $Table$ " class). The only restriction defined in " $\text{RelTablelike}$ " deals with the method of putting a new item into the relation (there are two methods defined for this behavior in class "Relation", namely " $PUT''$  and " $[] =$ "), thereby assuring the table-property that there exists one item only with a specific index. To make sure that an index does not contain more than one item, by default the index is deleted, before the original " $PUT$ "-method of class " $Relation$ " adds the item to the relation itself.

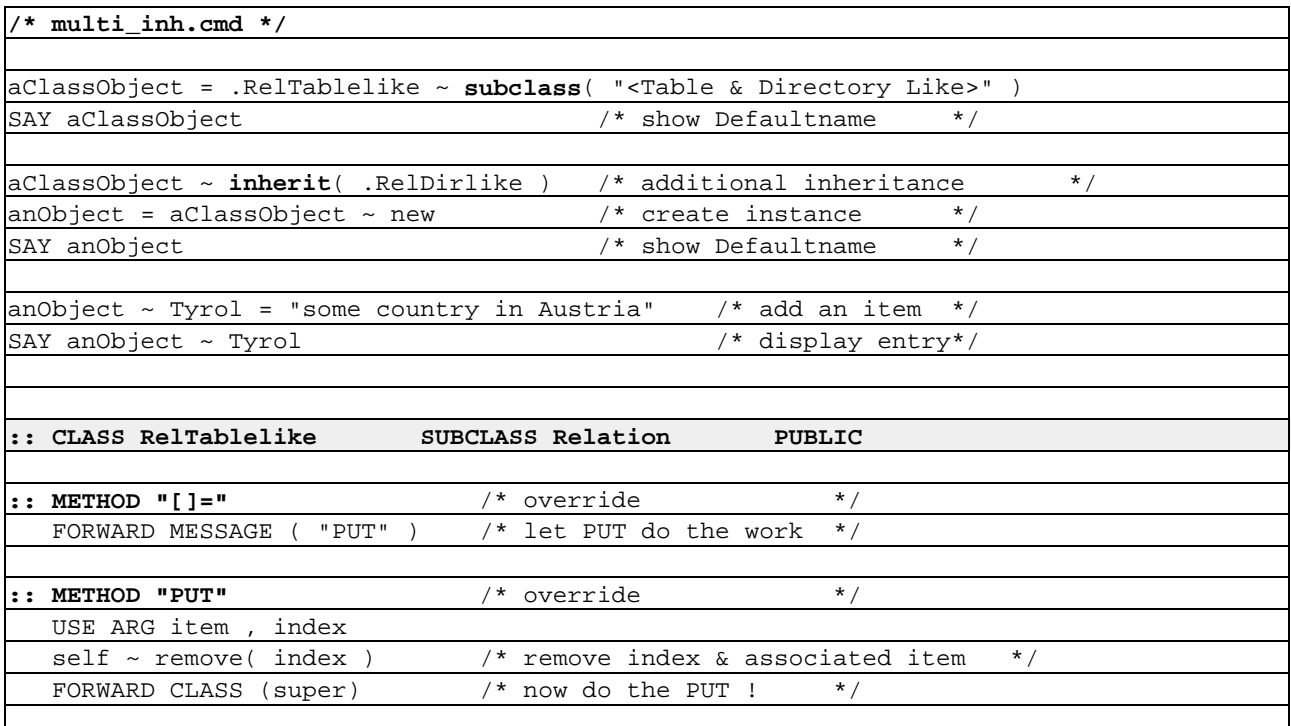

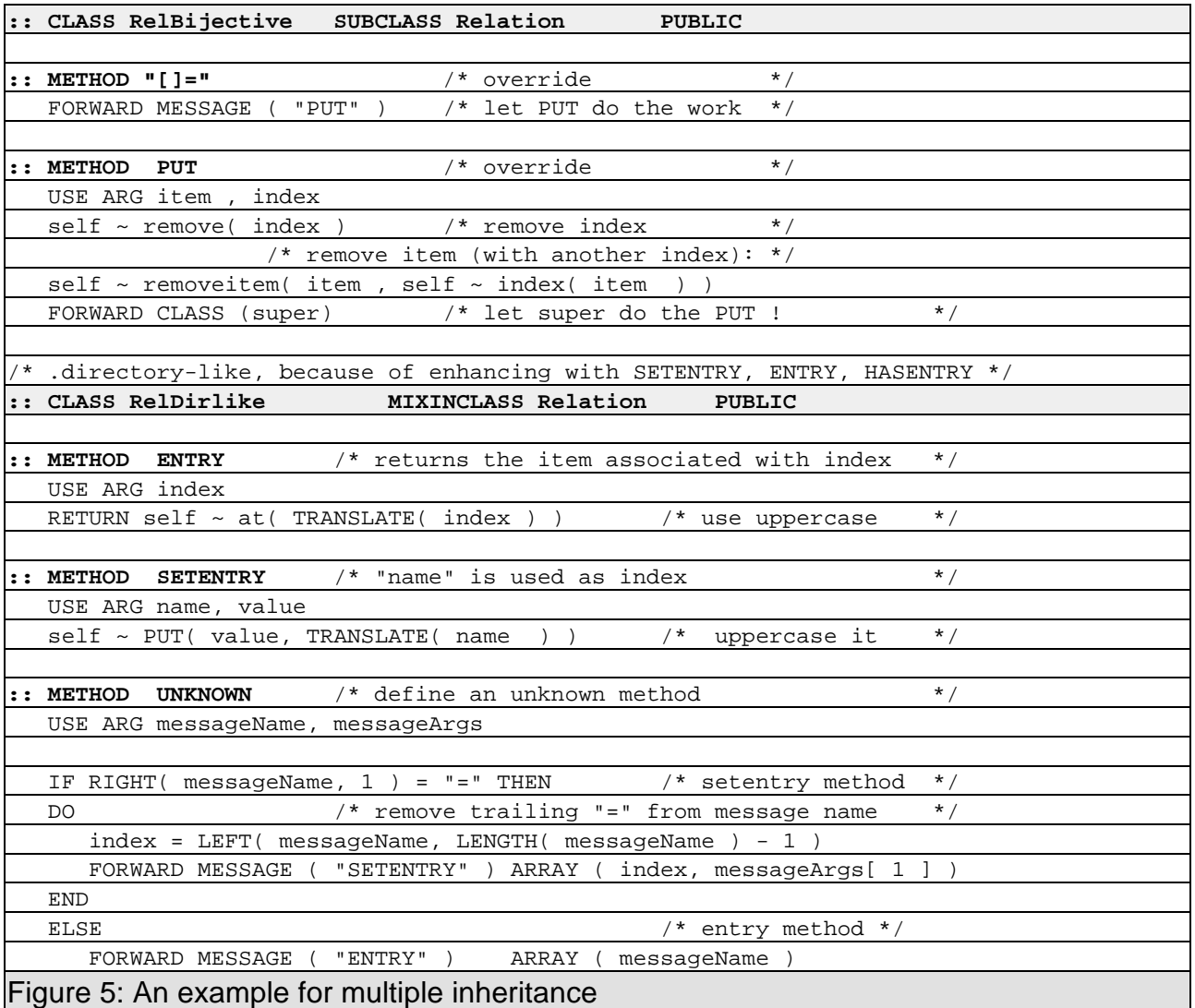

"RelBijective" is another variant of a relation which makes sure that an index has just one entry (making it tablelike) and that an item occurs just once in the entire collection.

"RelDirlike" is a class which implements the three methods directories possess in order to allow for conveniently using strings as indices: "ENTRY", "SETENTRY" and "UNKNOWN". The logic is simple: any message not understood (not found in the class or its ancestors) is intercepted via the "UNKNOWN"-method. The message name is uppercased and interpreted as a string index. If this message contains a trailing equal sign  $($ "=") it is assumed that the programmer wants to add an item associated with an uppercased string (the name of the method), otherwise it is assumed that the programmers want to retrieve the item associated with the uppercased string (the name of the method). In the former case the "SETENTRY"-method is run; in the latter the "ENTRY"-method, exactly the way the Object Rexx class "Directory" behaves.

The program creates a new class  $(x \in \text{Table} \& \text{Directory Like}>^n)$  at runtime by subclassing  $_{\text{R}}$ elTablelike". This is done by sending the method  $_{\text{N}}$ subclass to the class object. The next step is to add multiple inheritance to that freshly created class object by issuing an "INHERIT" message denominating the additional superclass "RelDirlike" as an argument. From this moment on methods are looked up not only in class "RelTablelike", but in "RelDirlike" too. This new class now behaves like a table and like a directory, yet all methods of the class "Relation" are available too, notably the ability to query an index for an existing item. Figure 6 shows the output of our example in figure 5.

```
The <Table & Directory Like> class
a <Table & Directory Like>
some country in Austria
```
#### Figure 6: An example for multiple inheritance (output)

To create class "<Table & Directory Like>" via a directive would look like:

::CLASS "<Table & Directory Like>" SUBCLASS RelTablelike INHERIT RelDirlike

Should the programmer wish to add the directorylike functionality of  $R$ <sub>RelDirlike</sub>" to the "RelBijective" class all that is necessary is sending the "INHERIT" message or using the "INHERIT" attribute in the class directive.

Note that the class directive for "RelDirlike" uses "MIXINCLASS" rather than "SUBCLASS" to determine that its parent class is the class "Relation". By using "MIXINCLASS" the programmer indicates to the runtime system that this class may be used as an additional superclass for classes which descend from the same "baseclass". The baseclass in turn is defined to be the first class in the superclass ancestors which was not created with the "MIXINCLASS"-attribute but with the "SUBCLASS"-attribute instead.

Therefore only classes descending from the Object Rexx Class "Relation" may utilize the class "RelDirlike" as an additional superclass for multiple inheritance.

# **3 CREATING CLASSES**

There are two ways to create Object Rexx classes:

- statically via directive statements or
- dynamically via messages to class objects.

Figure 5 demonstrates both possibilities, creating classes via directives  $($ "RelTablelike", "RelBijective" and "RelDirlike") and dynamically  $($ "<Table & Directory Like>"). In essence the methods defined with the Object Rexx class "Class" are used for the purpose of creating classes on the fly.

As a matter of fact, once the runtime system of Object Rexx has been initialized, Object Rexx itself uses messages of the "Class" class to turn e.g. class directives of parsed Object Rexx programs into full fledged class objects. While initialising Object Rexx creates an instance for the class " $\text{class}$ " which gets used for creating all other Rexx supplied class objects, thereby creating the classification tree.

Classes are built from class directives right after the interpreter has successfully parsed an Object Rexx program source and *after* all the  $\ldots$ : REQUIRES"-directives (if any) have been resolved (recursively if necessary).

The parent class objects of the new classes to be built are used for creating new class objects by sending the "SUBCLASS" (or "MIXINCLASS") message to the superclass class object.

During the creation process the new class object gets the (class) method  $\mu$ INIT" sent. Note, that at this particular point multiple inheritance is not setup yet, hence class method resolutions within the class method "INIT" will only go up to its immediate superclass. This is of interest *only*, if the programmer was to override the superclass' class

method "INIT" with an own class method. If he/she wishes to do so it is recommended to forward the class method " $INT''$  up to the superclass so it is able to do its part of initialisation. Once the class was setup successfully (upon returning from the class method "INIT") multiple inheritance - if defined for that class - is incorporated via "INHERIT. messages by the runtime system and thereafter available for method resolution.

## **4 DEFINING AND ASSIGNING METHODS**

As has been seen in the figures (e.g. figure 5) methods may be defined statically in the source of an Object Rexx program by means of the  $\ldots$ : METHOD" directive.

#### **4.1 Defining Methods Dynamically**

To define a method dynamically it is necessary to create an instance of the Object Rexx class "Method" by sending the message "NEW" to the method class object giving the name of the method and the Rexx source code as arguments. The initialisation process will parse the source code and if successful will return a method object.

## **4.2 Assigning Methods**

If methods are defined statically via directives those preceeding the very first class directive are collected by Object Rexx and put into a directory accessible via the environment symbol ".methods" by that Object Rexx program. Because such methods are not assigned to a class, they may be regarded as "floating" methods.

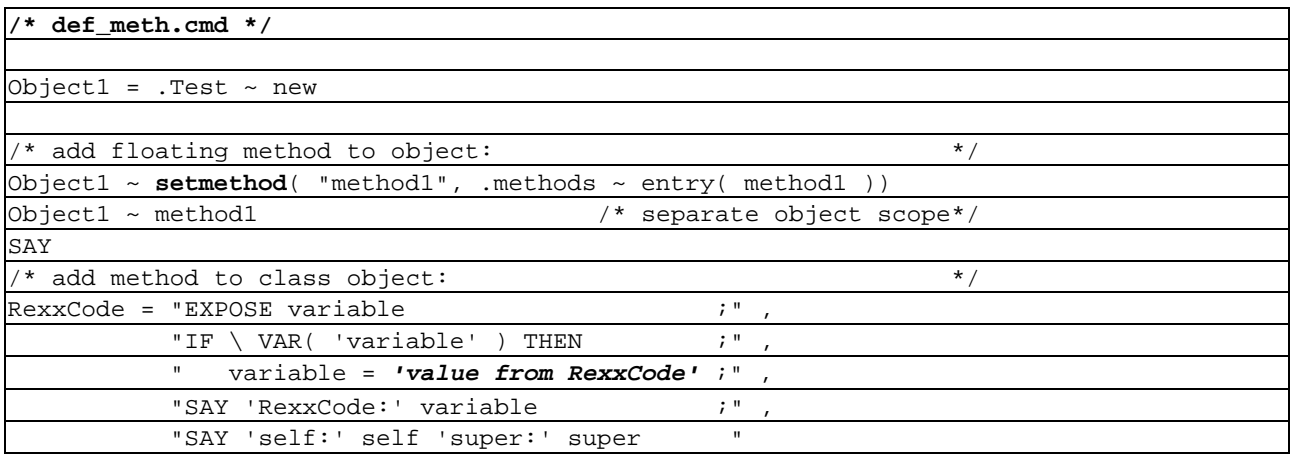

Object Classes, Meta Classes and Method Resolution in Object Rexx, page 12-23 (final)

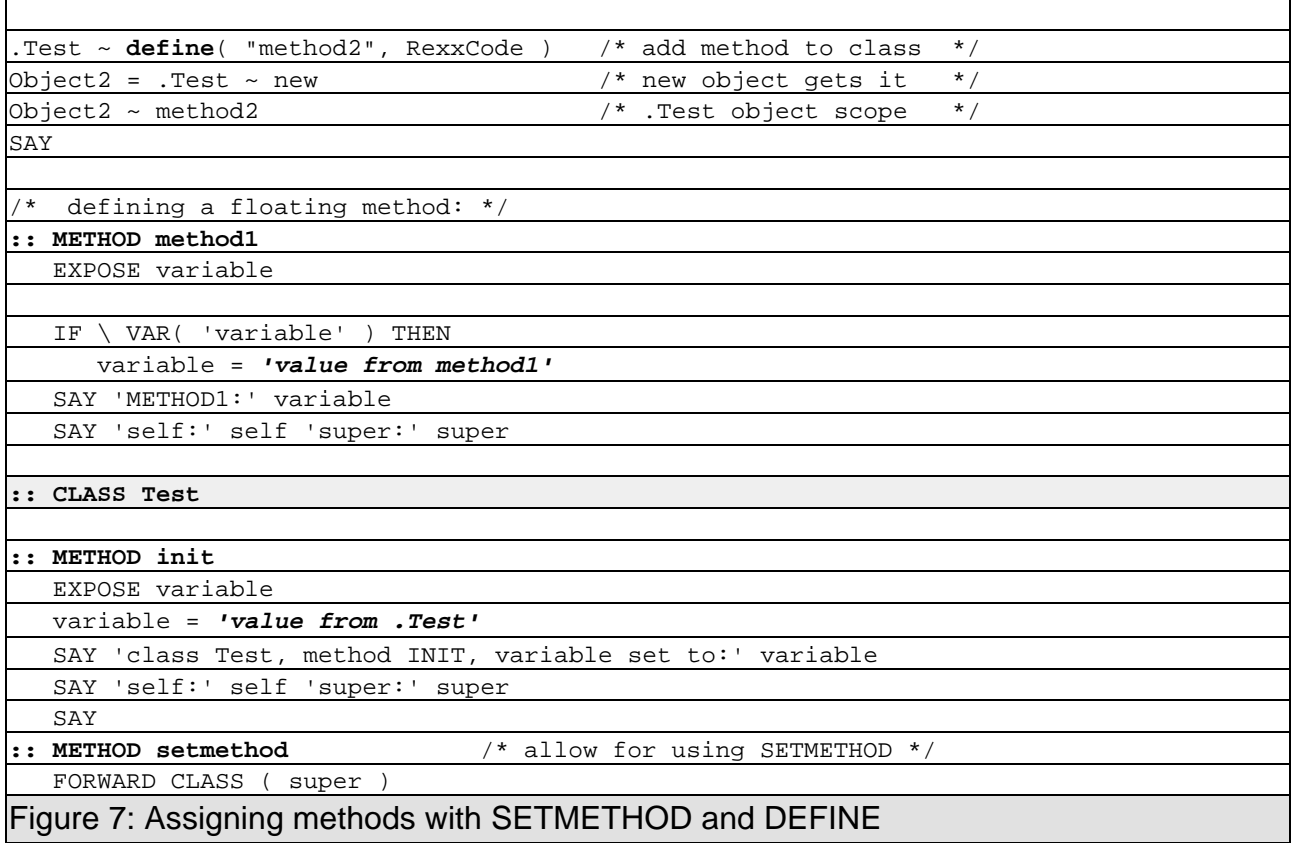

All method directives following a class directive are assigned to the immediately preceeding class directive, thereby forming the methods a class will gain.

In addition there are many ways to add methods to a class object (cf. the methods "DEFINE", "MIXINCLASS" and "SUBCLASS" of the Object Rexx class "Class") and even to individual objects (cf. the method "SETMETHOD" of class "Object" and "ENHANCED" of class "Class").

Figure 7 shows a program which adds the floating method  $M$ METHOD1" to the *object* "Object1" only. Because producing one-off-objects (objects which possess methods which are not defined with the appropriate class object) might be dangerous in some situations the "SETMETHOD" method of class "Object" is defined to be private. A private method can only be invoked by sending it to itself, therefore a public "SETMETHOD" method was defined for class ". Test" which forwards this message to its own superclass, effectively resending itself the message but taking care that a superclass method (from class "object" in this case) is chosen.

class Test, method INIT, variable set to: **value from .Test** self: **a TEST** super: **The Object class** METHOD1: **value from method1** self: **a TEST** super: **The TEST class** class Test, method INIT, variable set to: **value from .Test** self: **a TEST** super: **The Object class** RexxCode: **value from .Test** self: **a TEST** super: **The Object class**

Figure 8: Object scope of methods assigned with SETMETHOD and DEFINE (output)

#### **5 OBJECT SCOPES**

If looking at the output in figure 8 it becomes clear that the *object scope* (Flatscher, 1996) is *different* for method "METHOD1" and method "METHOD2". This can be seen by looking at the different value of the pseudo variable  $\mu_{\text{super}}$  which points to the class object (towards the root of the class tree) in which method resolution proceeds by default. Another clue is watching the value of the object variable "variable" which is different too, because the object variables reside in different object scopes .

Adding methods to *instances* (with SETMETHOD or ENHANCED) always causes these methods to execute within their own, separated object scope together with the object variables they define; the pseudo variable "super" points to the class object of the instance rather than to the class object's superclass which would be the class object for class " $Object$ " in this particular example.

Adding methods to *class objects* (with DEFINE, SUBCLASS or MIXINCLASS) incorporates these methods and the object variables these methods may define into the object scope of the *class object itself*. Instances created thereafter will have these added methods available at the class' object scope! As an example see  $\mu$ METHOD2" which gets defined at runtime for the class object of the class  $Test$  and is available for object "Object2" in figure 7 and 8, which got instantiated right after adding that new instance method. Looking at the value of the pseudo variable  $_{\text{wsuper}}$  reveals that the next class

object to look up messages would be the one representing the class  $,$  Object", because this is " $Test$ "s superclass.

# **6 INTERFACING WITH SOM**

As Object Rexx is fully SOM enabled it is a simple task to utilize SOM or DSOM for that matter. One merely needs to define one Object Rexx class using the attribute "EXTERNAL" indicating that access to SOM is desired and which class to use. At this moment the SOM environment becomes accessible and may be used e.g. to query the SOM interface repository which contains all SOM classes, their methods, arguments and return values. It is easy to determine which part of the interface definitions one wants to inspect.

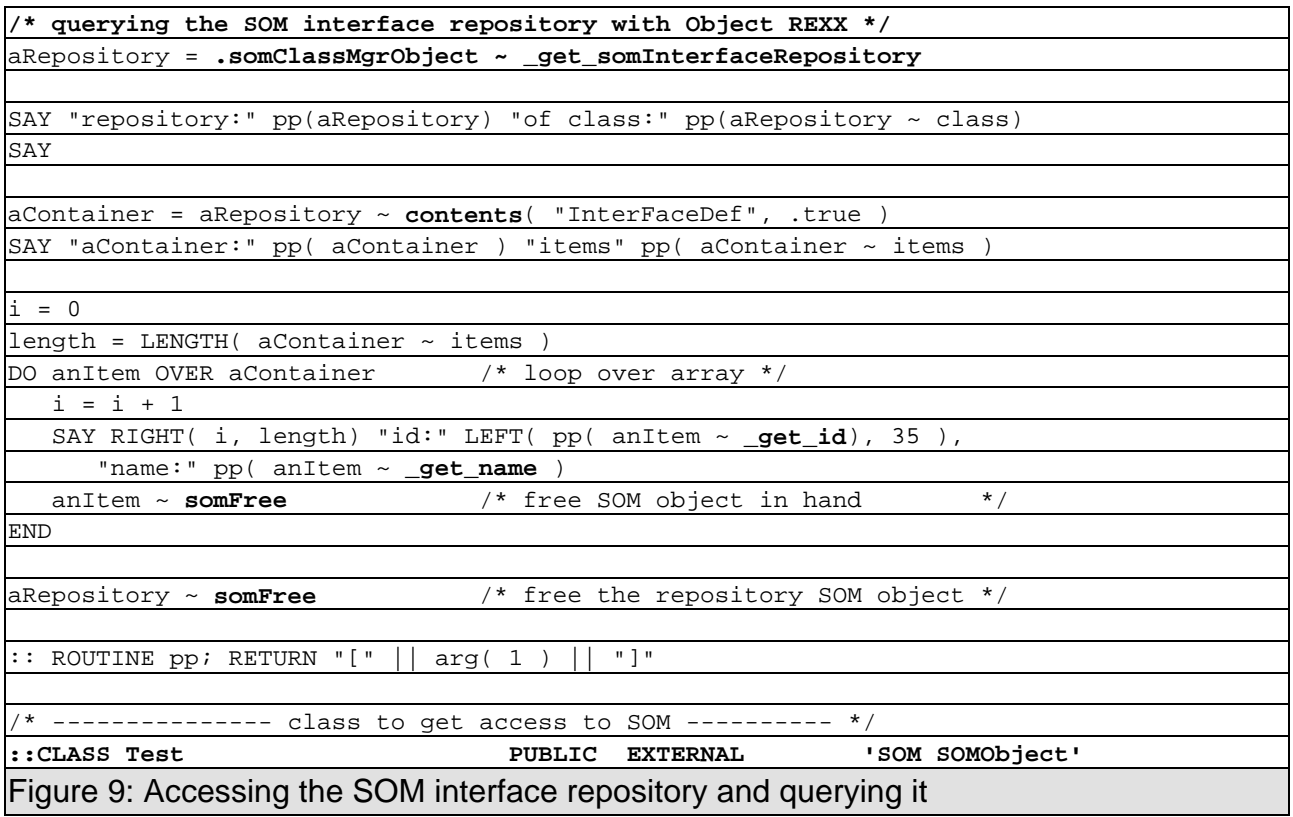

Object Rexx uses and supplies the class definitions found in the program "DLFClass.CMD" for dealing with SOM datatypes. This file may be found in Object Rexx' home directory.

The program in figure 9 gets access to the SOM environment by defining the class "Test" for representing the SOM class object "SOMObject". Classes which represent other classes are called "proxies". A proxy object forwards messages it does not understand to the object it represents. Figure 10 shows part of the possible results of querying the installed SOM-repository.

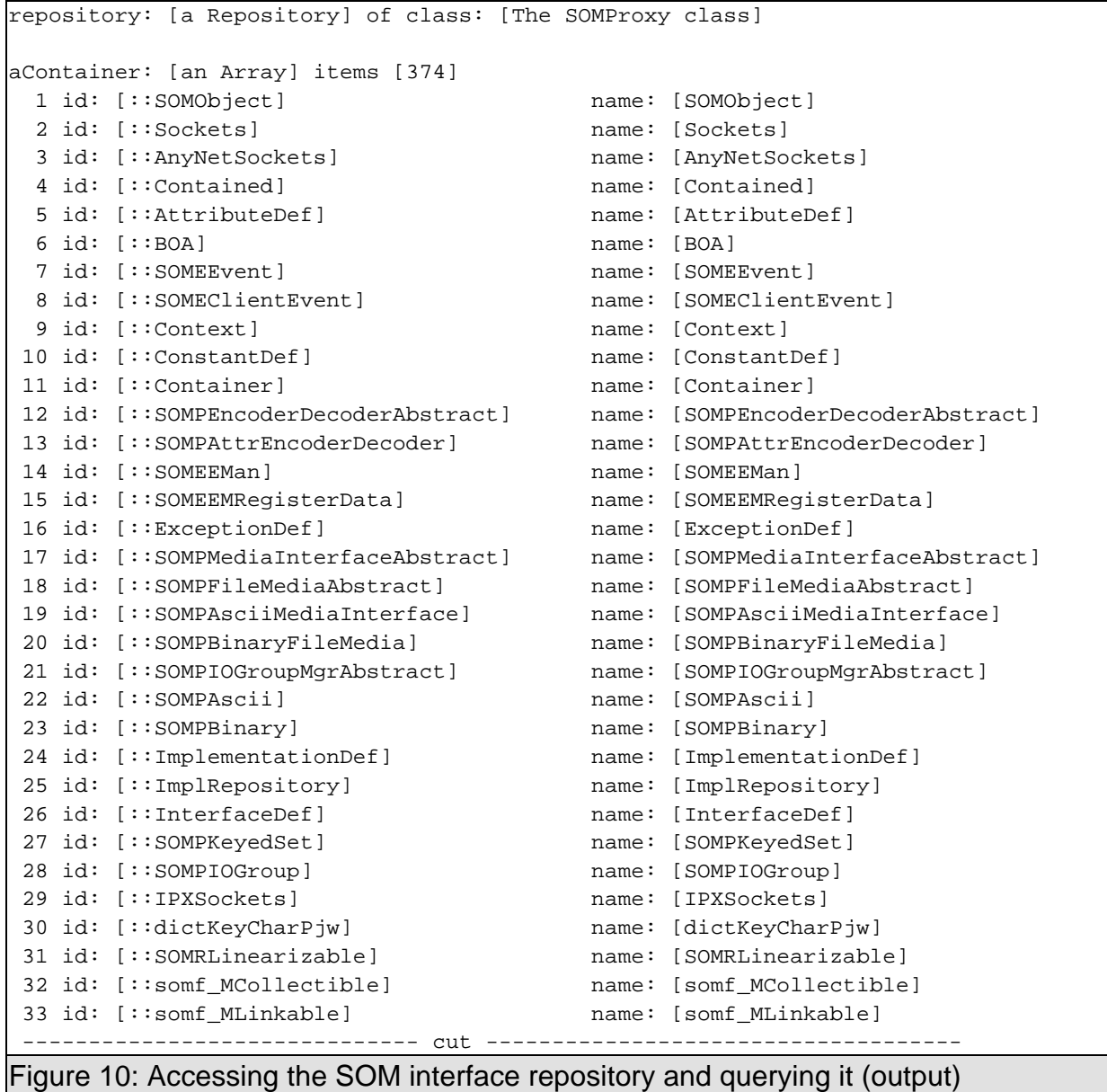

Object Classes, Meta Classes and Method Resolution in Object Rexx, page 16-23 (final)

# **7 INTERFACING WITH THE WORKPLACE SHELL**

Because OS/2's Workplace Shell is a user interface framework built with SOM, it becomes possible for Object Rexx programs to interact with WPS-objects by sending them the appropriate WPS-messages. As with SOM classes it is possible to specialise the behavior of WPS-classes by subclassing them and adding/overriding the desired methods. This way other WPS objects and WPS aware programs may start to utilize WPS-objects which in fact were created by Object Rexx and have Rexx code running in them! The Object Rexx developer even supplied a DLL to make interaction with the WPS even simpler, by allowing direct reference via Object Rexx without the need to define the "EXTERNAL" attribute on class directives.

Figure 11 shows an example Rick McGuire once posted in the internet newsgroup "comp.lang.rexx" which implements a password protected WPS-folder in Object Rexx! This is done by specialising the WPS-folder object class with features (behaviors) described in terms of Object Rexx.

The logic is fairly simple:

- class "VXPWPrompts" handles input/output thru an OS/2 window (used later on for setting the password) with the help of VX-Rexx in this example,
- class .wPLockFolder" subclasses the WPS-folder class object and merely .catches" those WPS-messages (starting with the string  $_{wnp}$ ") directed to the WPS-folder which it is interested in; the two most important messages are of course the creation of a password protected folder  $($ "INIT") and opening  $($ "wpOpen") of such folders; note that "WPLockFolder" uses multiple inheritance to gain access to the functionality (behavior) the "VXPWPrompts" class defines.
- class "SMPPWChange" is used to place an icon in the password protected folder, which - if opened (double-clicked) by the user - causes the password change dialog (associated via multiple inheritance with the " $WPLockFolder"$  object) to be displayed by sending the appropriate message to the password protected folder object.

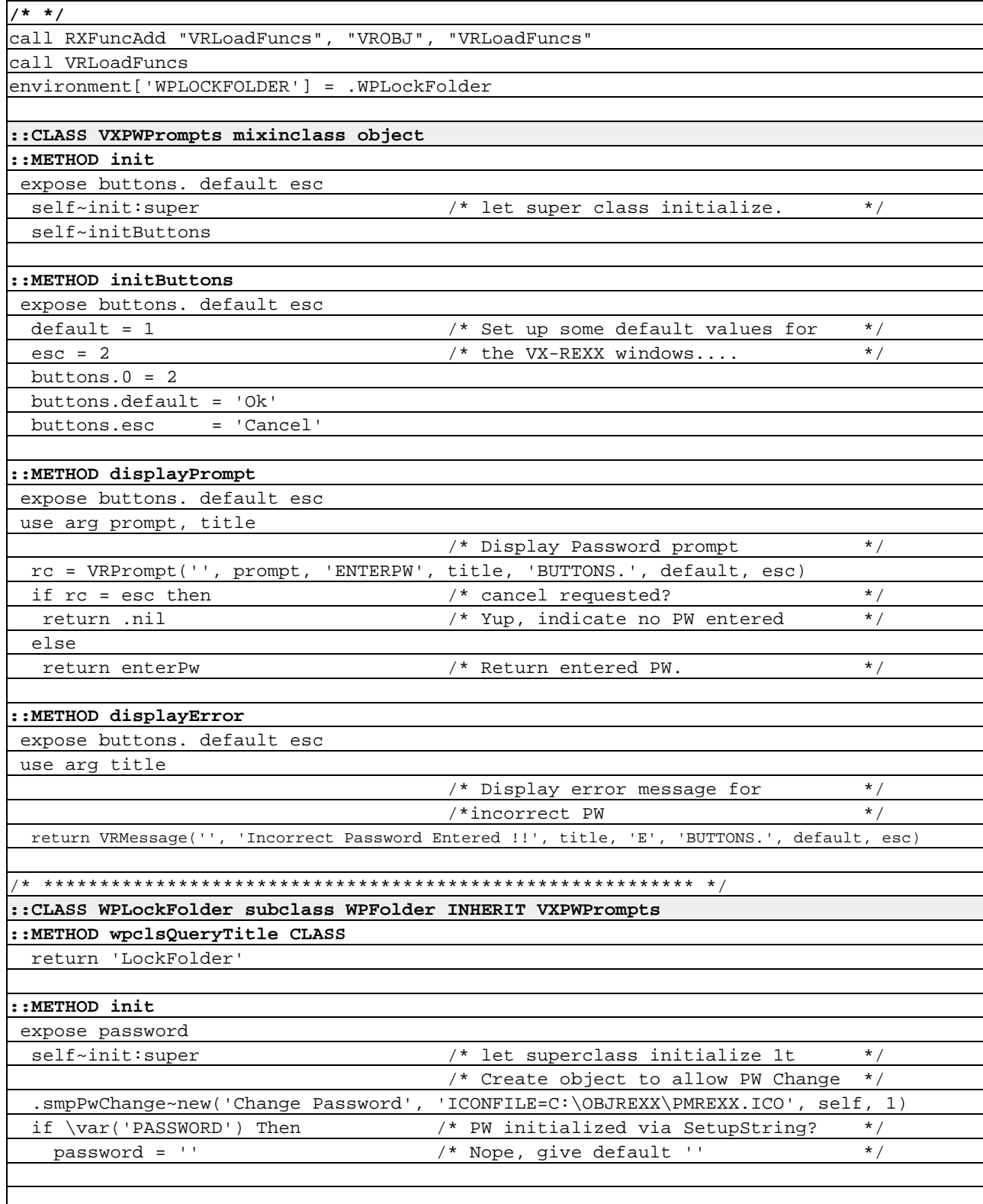

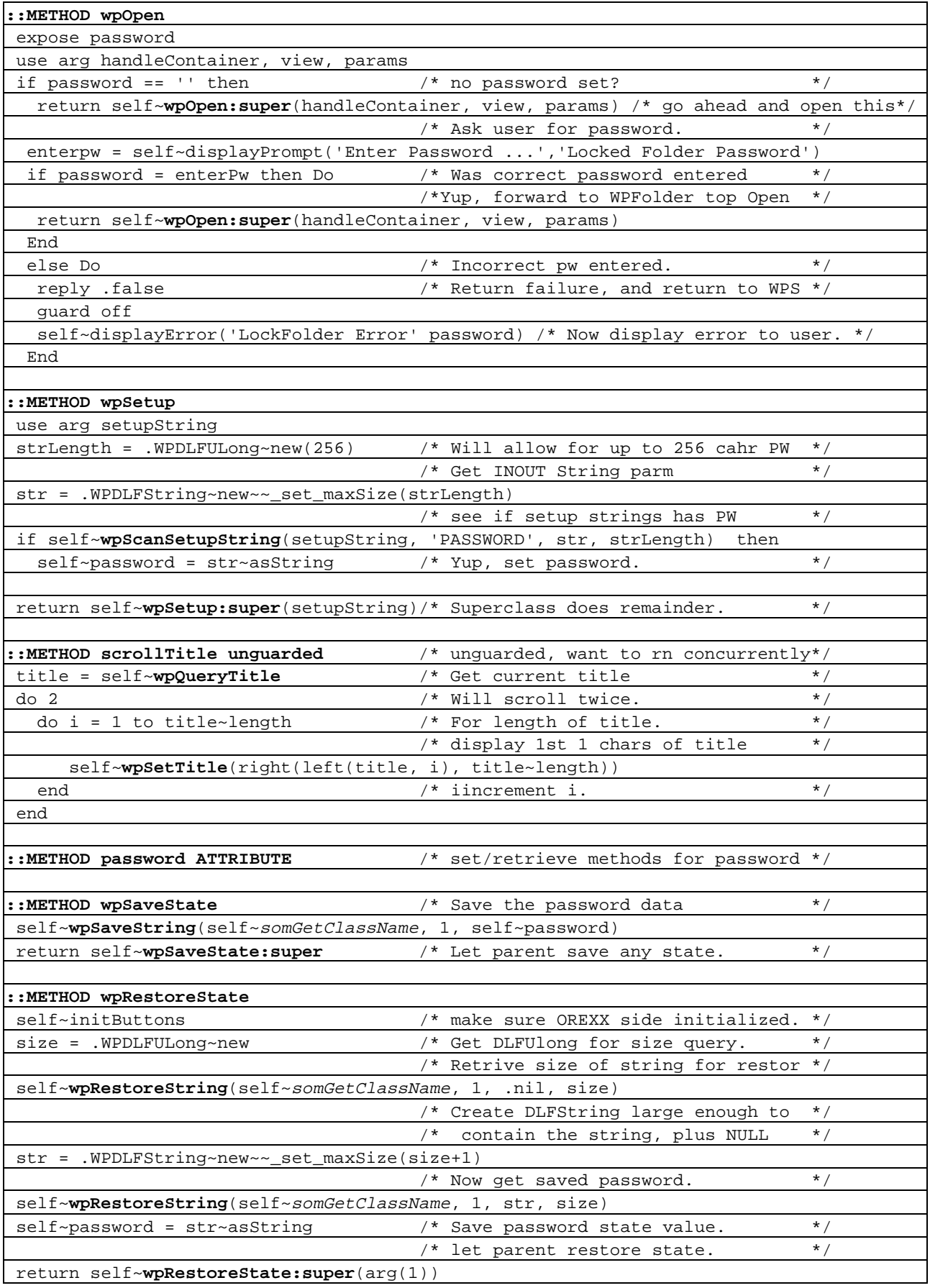

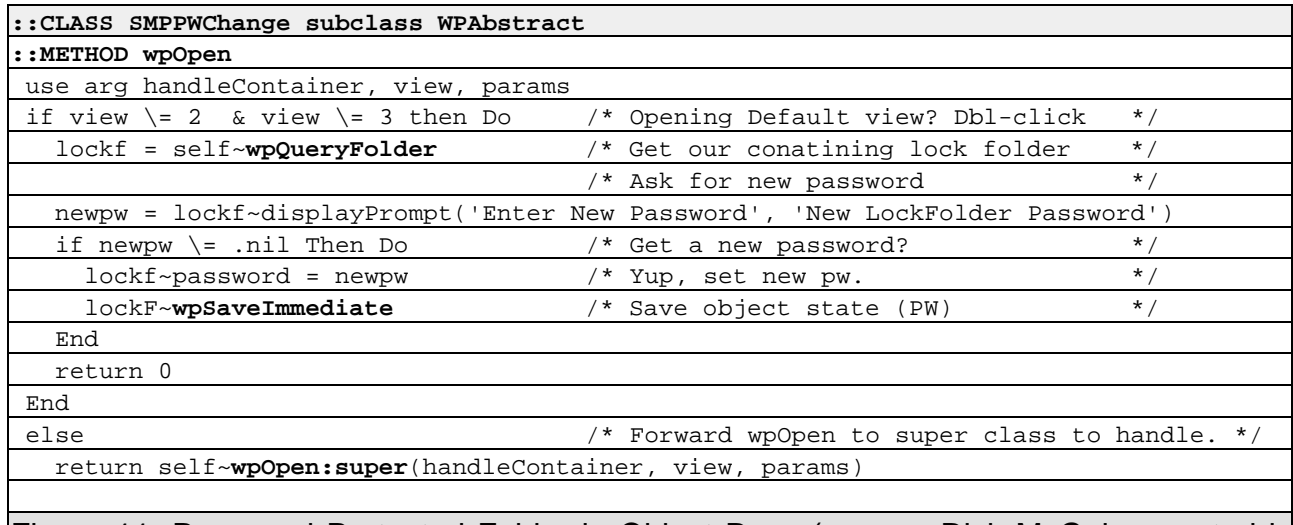

Figure 11: Password Protected Folder in Object Rexx (source: Rick McGuire, posted in the internet newsgroup on "Date: 10 Aug 1995 22:18:09 GMT", "Subject: Re: A practical example of ORexx?")

All WPS-messages not intercepted by the Object Rexx program are handled by the appropriate WPS classes due to the OO-method resolution. This example shows how powerful true object orientation (in this case inheritance) is, even more, how impressive the object oriented features of Object Rexx are! It should also demonstrate how Object Rexx extends the notion of scripting into the object oriented world by allowing it to be used as a scripting language for object oriented systems.

# **8 TWO LITTLE UTILITIES RELATED TO CLASSES: ISA AND ISCLASS**

While developing Object Rexx programs many times it becomes necessary to be able to tell whether an object is of a specific class (or its superclasses), and at times it may become important to learn at runtime whether an object in hand is a class object.

Figure 12 depicts two routines where  $\pi$ <sub>s</sub> a determines whether an object (or a class object) belongs to the class of the object given as the second argument. The routine "IsClass" determines whether an object is in effect a class object by attempting to send it messages which allow for determining this fact.

There are also two floating methods defined, which may be used to be defined dynamically to classes and which allow for using the message form  $\mu$ self  $\sim$  IsA( otherClass  $)$ " and "self ~ IsClass".

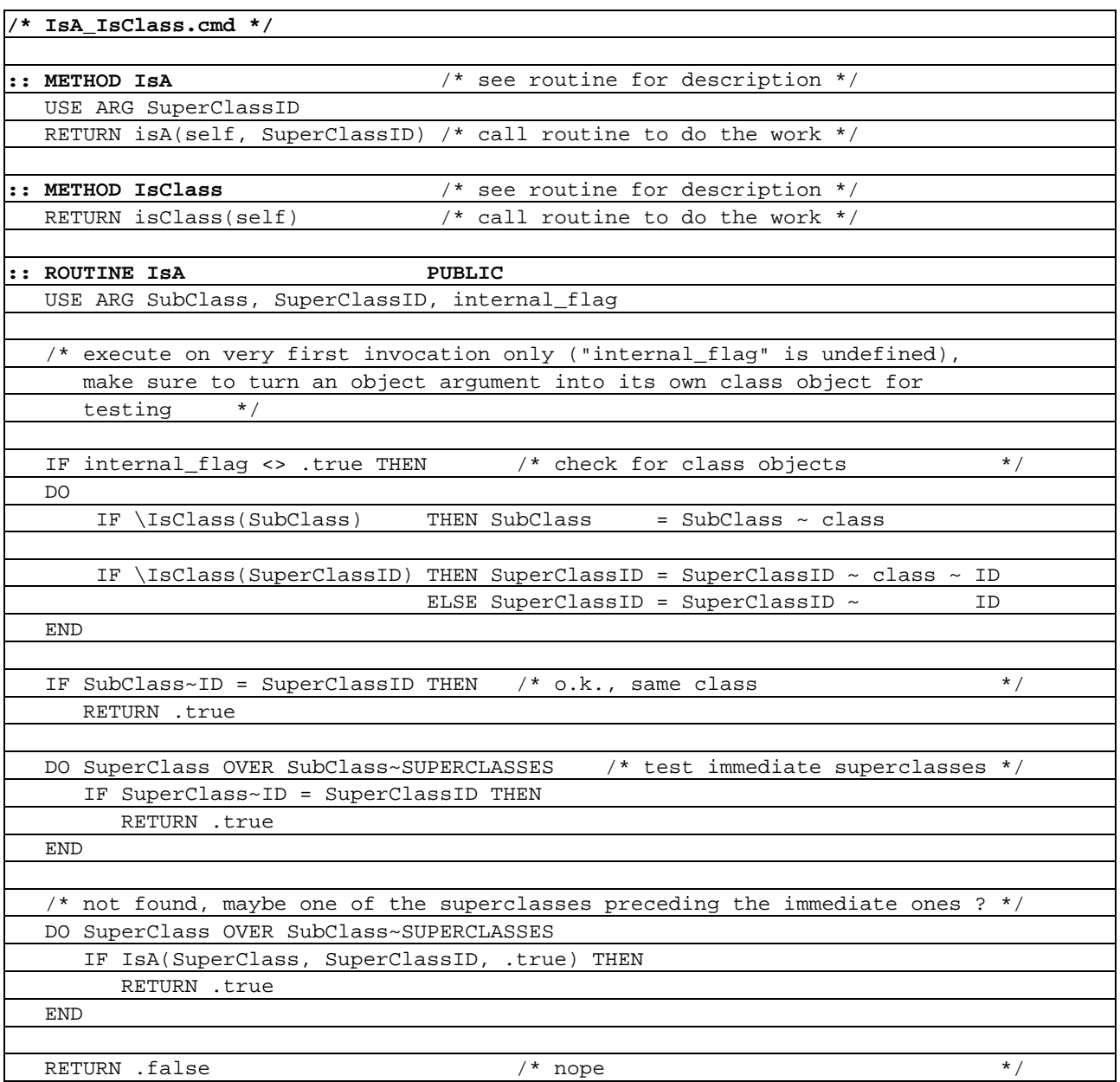

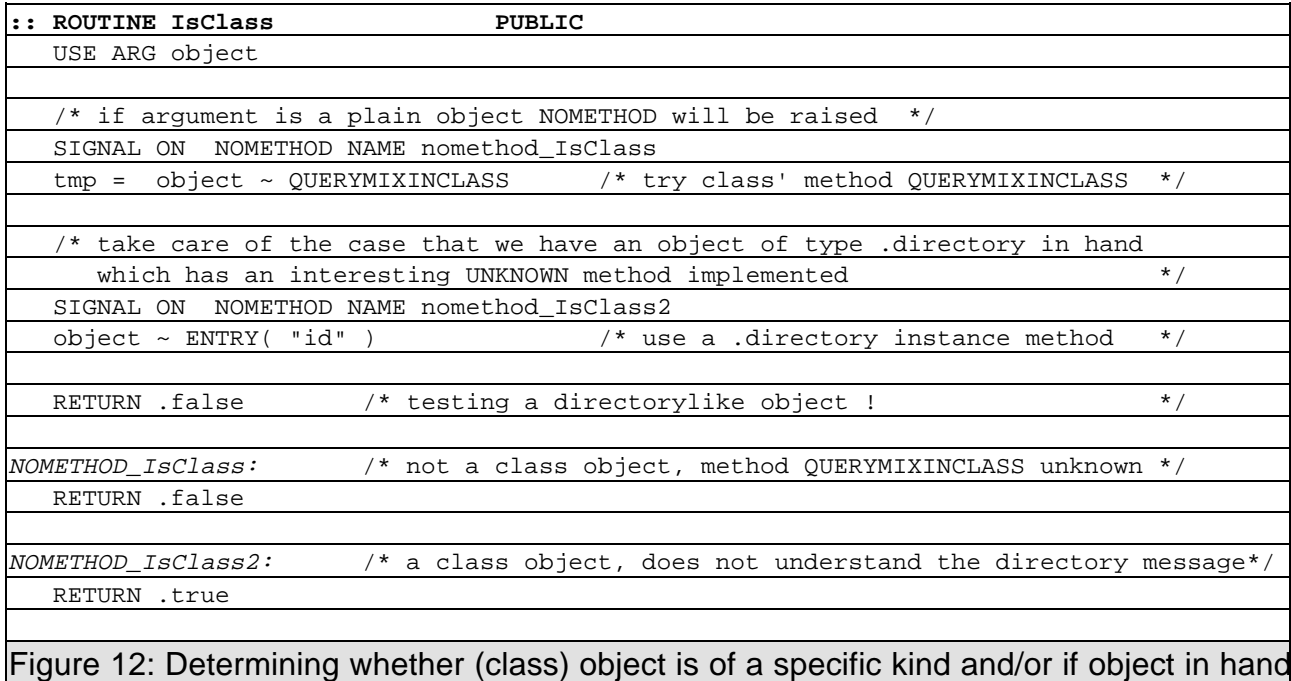

is a class object

# **9 CONCLUSIONS**

This paper attempted to discuss various aspects of classes, metaclasses and method resolutions as implemented by Object Rexx. Due to a true object oriented implementation of the language all the benefits object oriented systems may be capable of taking advantage of are available to programmers of Object Rexx. Because the language has been kept as simple as possible, yet became extremely powerful in terms of object orientation it has the potential of revolutionizing scripting languages with respect to object oriented systems.

It is therefore a logical choice for IBM that Object Rexx is being used as the preferred scripting language for OpenDoc's "open scripting architecture" (abbrev. OSA) in its own OpenDoc implementations.

If the language gets ported to the various Unix flavors (most notable Linux and AIX) enhanced with a standard class for utilizing (TCP/IP) sockets it may even be a stark contender with Unix scripting languages like Perl, Python or TcL, allowing Object Rexx to become an industry wide scripting standard. As a matter of fact in this case even a network scripting language.

Object Rexx in any case allows for utilizing all CORBA services via the SOM interface, adding additional potential to the language. The moment Java classes get SOMified (or "CORBAfied") it became possible to utilize Object Rexx as a scripting language for Java applets and applications also.

Given such potential developments Object Rexx would be able to become a true universal scripting language in the IT-market.

#### **10 ACKNOWLEDGEMENTS**

The author wishes to thank Rick McGuire, one of the former lead developers for Object Rexx, for his great hints and explanations given on the Internet-newsgroup "comp.lang.rexx" thru the past years, and Christian Michel the present lead developer for the Object Rexx project.

#### **11 REFERENCES**

Online documentations of various beta versions of Object Rexx (the latest version used for this paper stems from February 16th, 1996).

Various postings on the internet newsgroup "comp.lang.rexx", 1995-1996.

Flatscher, R.G.: "Local Environment and Scopes in Object Rexx", in: Proceedings of the "7<sup>th</sup> International REXX Symposium, May 12-15, Texas/Austin 1996", The Rexx Language Association, Raleigh N.C. 1996.

Goldberg, A., Robson, D.: "Smalltalk-80 - The Language and its Implementation", Reading: Addison Wesley, 1983..

Date of Article: 1996-05-30.

Published in: Proceedings of the "7<sup>th</sup> International REXX Symposium", Texas/Austin, May 12<sup>th</sup>-15<sup>th</sup>, 1996, The Rexx Language Association, Raleigh N.C. 1996.

Presented at: "7<sup>th</sup> International REXX Symposium", Texas/Austin, May 12<sup>th</sup>-15<sup>th</sup>, 1996, The Rexx Language Association.